Réf. : De\_EB365MICv2.1

# Microsoft 365

## Ihre Umgebung für kollaboratives Arbeiten (v2.1)

#### **Lernziel**

Nutzen Sie diese neue Benutzeroberfläche von Microsoft, um produktiver zu arbeiten und um sich neue Arbeitsmethoden anzueignen, welche sich auf die Onlinedienste stützen sowie auf gemeinsames Arbeiten im Team und das Teilen von Informationen.

zu Microsoft 365 nötig

Keine Vorkenntnisse

**Für wen Voraussetzungen Geschätzte Dauer für die wichtigsten Module**

Für alle Benutzer, die die verschiedenen Funktionen von Microsoft 365 entdecken und ihre Kenntnisse dazu erweitern möchten

9 Stunden 45 Minuten (Videodauer durchschnittlich ca. 5 Minuten)

# **Lerninhalt**

## **Die wichtigsten Module**

## Microsoft 365 : Benutzeroberfläche, OneDrive for Business und SharePoint Online (v1)

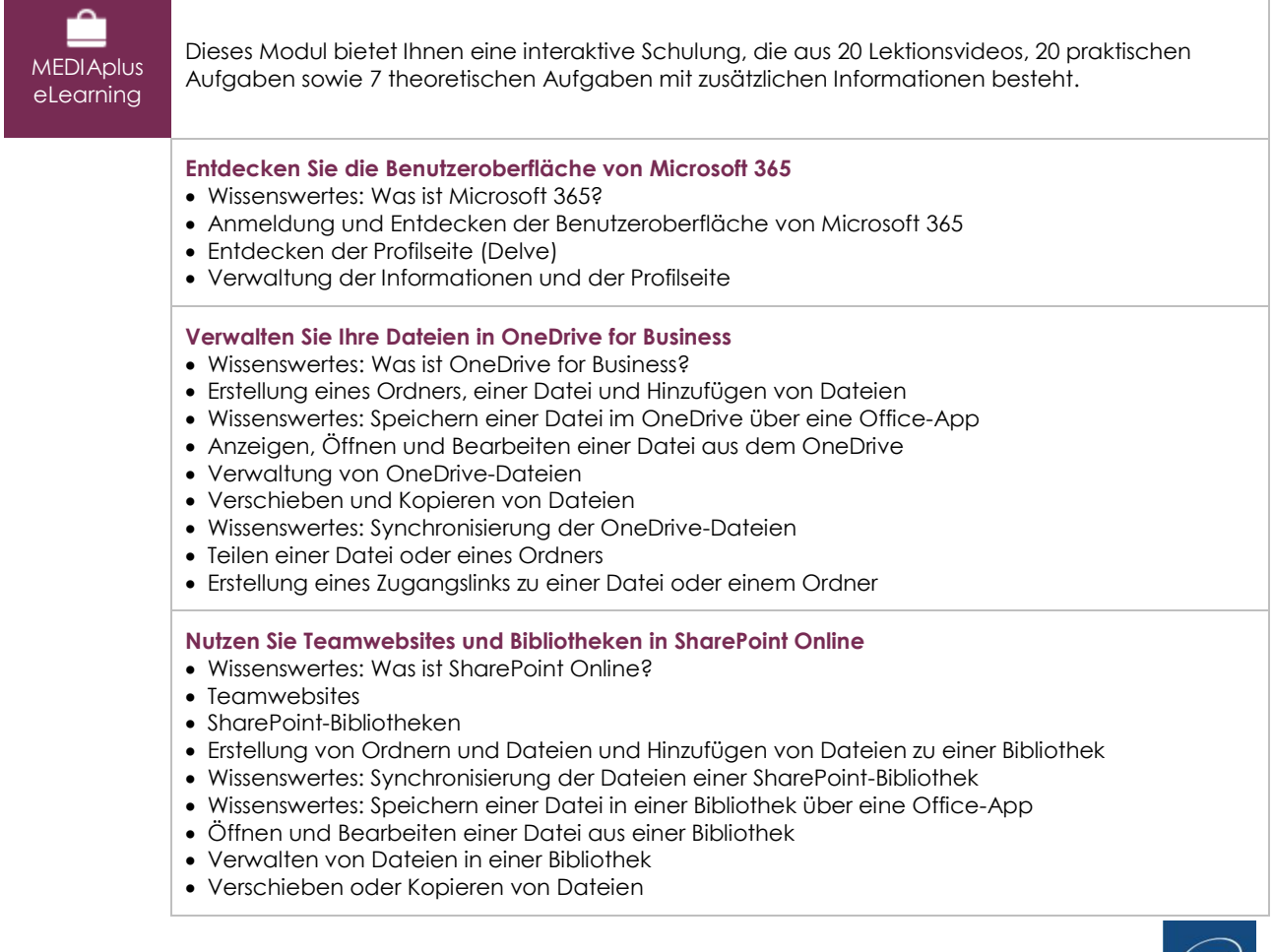

- Auschecken oder Einchecken einer Datei
- Verwaltung verschiedener Dateiversionen
- Teilen einer Datei oder eines Ordners
- Erstellung eines Zugangslinks zu einer Datei
- Erstellung einer Benachrichtigung zu einer Datei, einem Ordner oder einer Bibliothek

## Teams - Im Team arbeiten mit Microsoft 365 (v3) (mit Aufgaben und Lösungen)

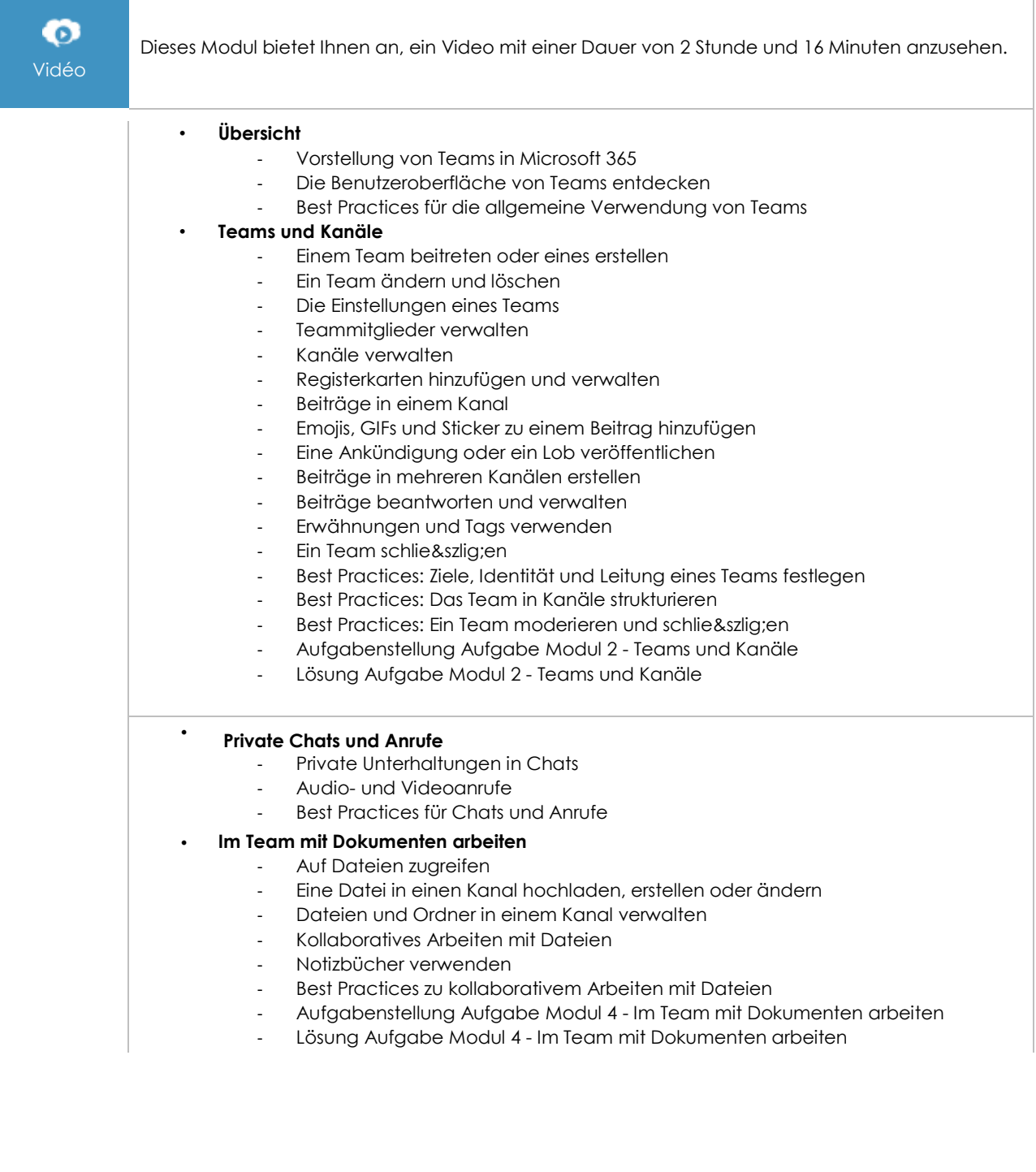

 $\binom{e}{n}$ 

#### • **Online-Besprechungen organisieren und daran teilnehmen**

- Eine Sofortbesprechung erstellen und daran teilnehmen
- An einer Besprechung teilnehmen
- Eine Besprechung planen
- **Gruppenräume**
- Ein Protokoll einer Besprechung anfertigen und die Anwesenheitsliste erstellen
- Eine Besprechung aufzeichnen
- Best Practices bei der Organisation und Teilnahme von Online-Besprechungen

#### • **Die persönliche Effizienz steigern**

- Suche nach Inhalten und Personen
- Verfügbarkeit, Benachrichtigungen und den Aktivitätsfeed verwalten
- Die Teams-Einstellungen verwalten
- Best Practices, um die Effizienz zu steigern

## Microsoft 365: Use Cases (v2)

## Mobiles Arbeiten, Online-Besprechungen und kollaboratives Arbeiten

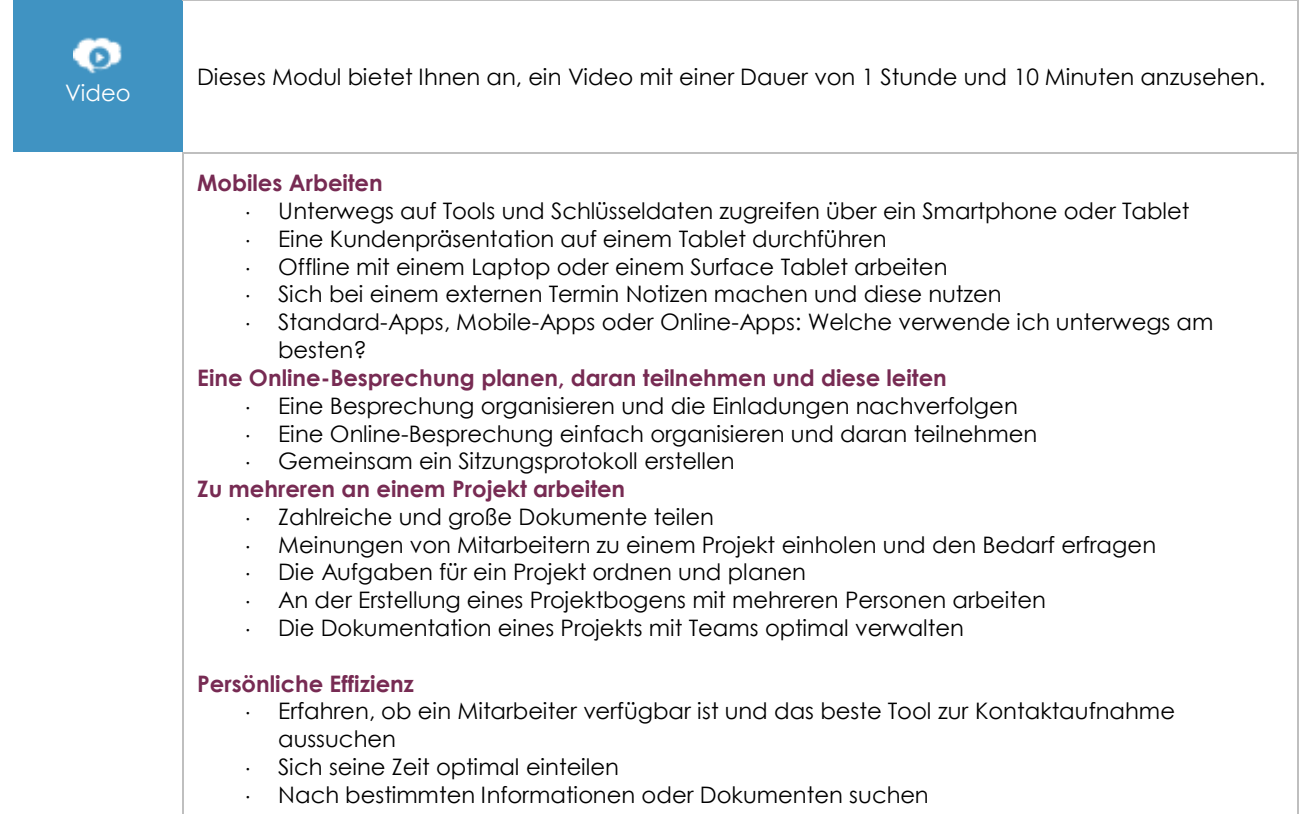

## Office im Web - Die Online-Apps von Microsoft 365 (v3)

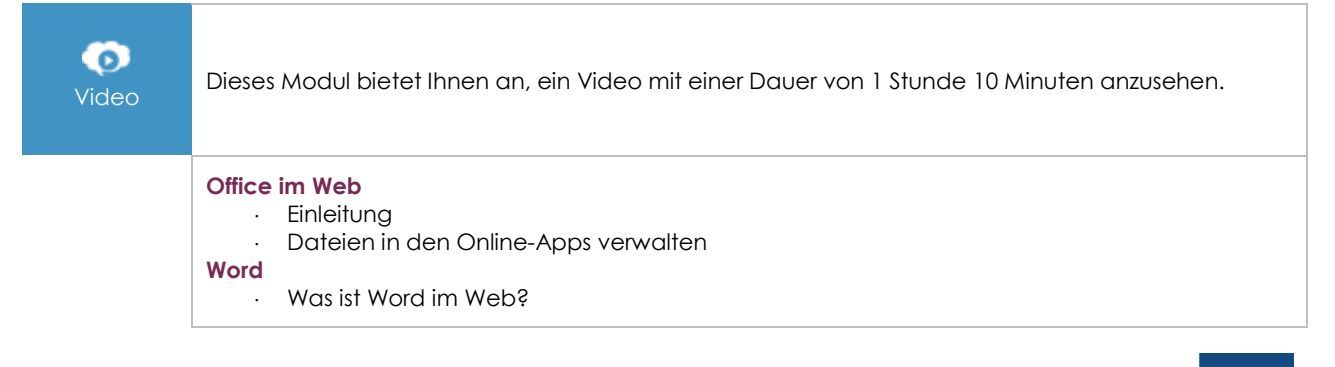

 $\binom{e}{n}$ 

- Rundgang durch die wichtigsten Funktionen
- Besonderheiten der Online-Version
- Die Vorzüge der Online-Version

#### **Excel**

- Was ist Excel im Web?
- Rundgang durch die wichtigsten Funktionen
- Besonderheiten der Online-Version
- Die Vorzüge der Onlineversion: Online-Umfragen
- Die Vorzüge der Onlineversion: Ein Skript erstellen

### **PowerPoint**

- Was ist PowerPoint im Web?
- Rundgang durch die wichtigsten Funktionen
- Besonderheiten der Online-Version

#### **Dateien freigeben und gemeinsam bearbeiten**

- Dateien mit Mitarbeitern und Partnern teilen
	- Welche Dateien sind mit mir geteilt und welche Dateien teile ich?
	- Die Freigabe einer Datei verwalten
	- Sich über eine Datei mithilfe von Kommentaren austauschen
- An einem Dokument gemeinsam arbeiten
- Im Modus Änderungen nachverfolgen arbeiten

## Outlook im Web : Das Online-E-Mail-programm von Microsoft 365 (v2)

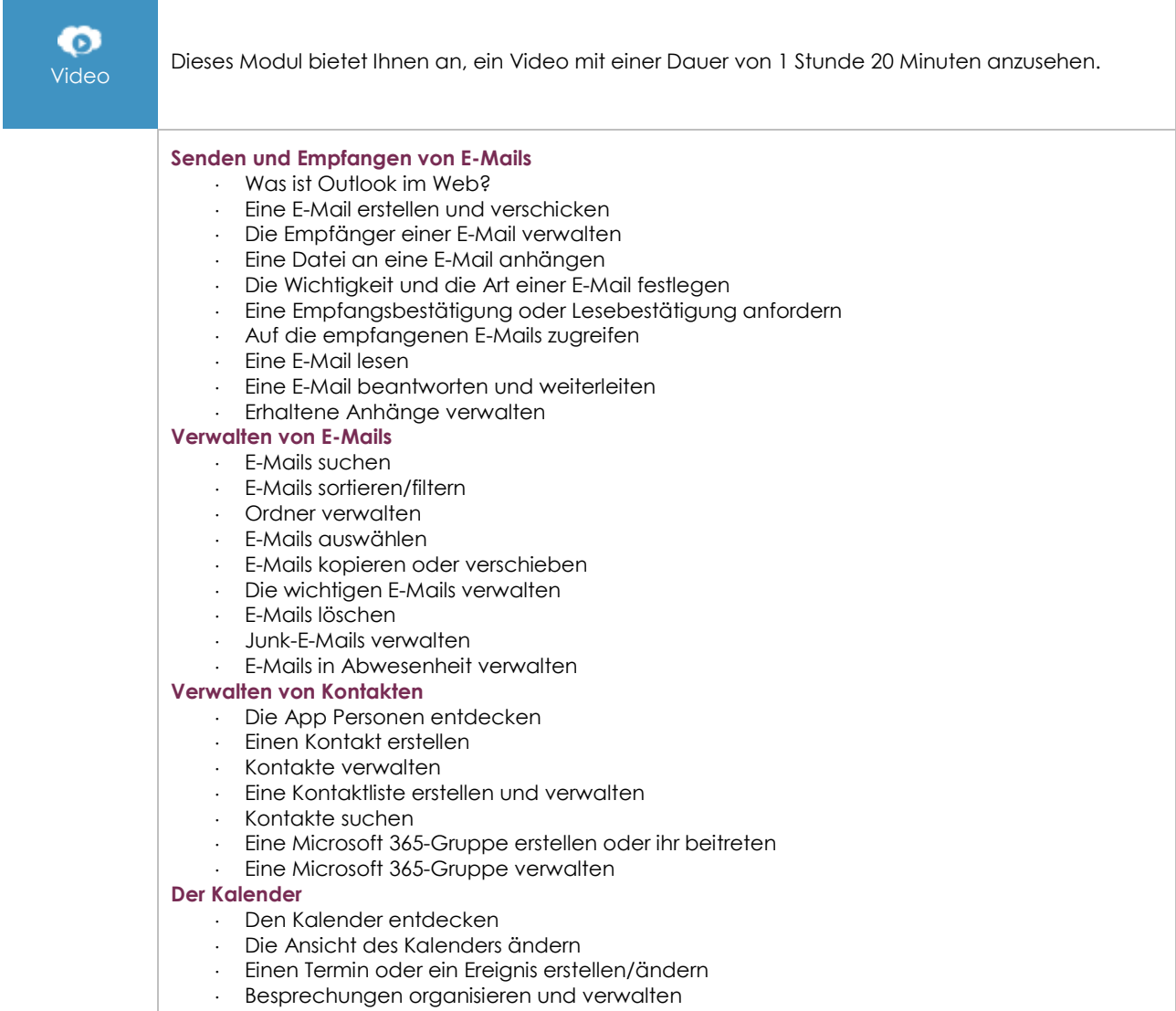

 $(\epsilon n \nu)$ 

- Auf eine Besprechungseinladung antworten
- Einen Kalender freigeben
- Einen freigegebenen Kalender öffnen

## OneNote (Online-Version) : Erstellen und teilen Sie Notizen (v1)

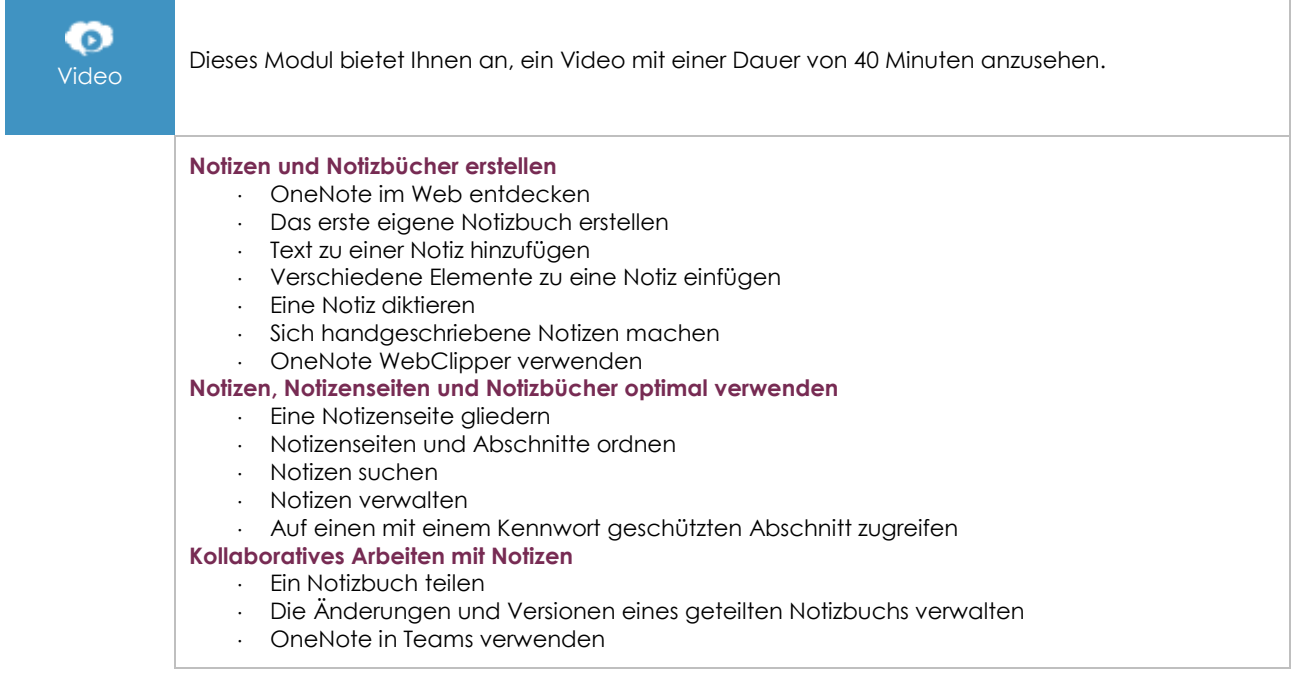

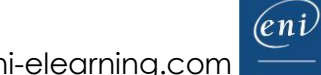